Master Educational Program "Information technology in applications"

## **Mathematical computations with GPUs**

### Introduction to OpenCL

Alexey A. Romanenko arom@nsu.ru Novosibirsk State University

# OpenCL (Open Computing Language)

- A standard based upon C for portable parallel applications.
- Task parallel and data parallel applications
- Focuses on multi platform support (multiple CPUs, GPUs, …)
- Development initiated by Apple.
- Developed by Khromos group who also managed OpenGL
- OpenCL 1.0 2008. Released with Max OS 10.6 (Snow Leopard)
- OpenCL 1.1 June 2010
- Similarities with CUDA.

# OpenCL Timeline

#### • **Six months from proposal to released specification**

- Due to a strong initial proposal and a shared commercial incentive to work quickly

### • **Apple's Mac OS X Snow Leopard will include OpenCL**

- Improving speed and responsiveness for a wide spectrum of applications

### • **Multiple OpenCL implementations expected in the next 12 months**

- On diverse platforms

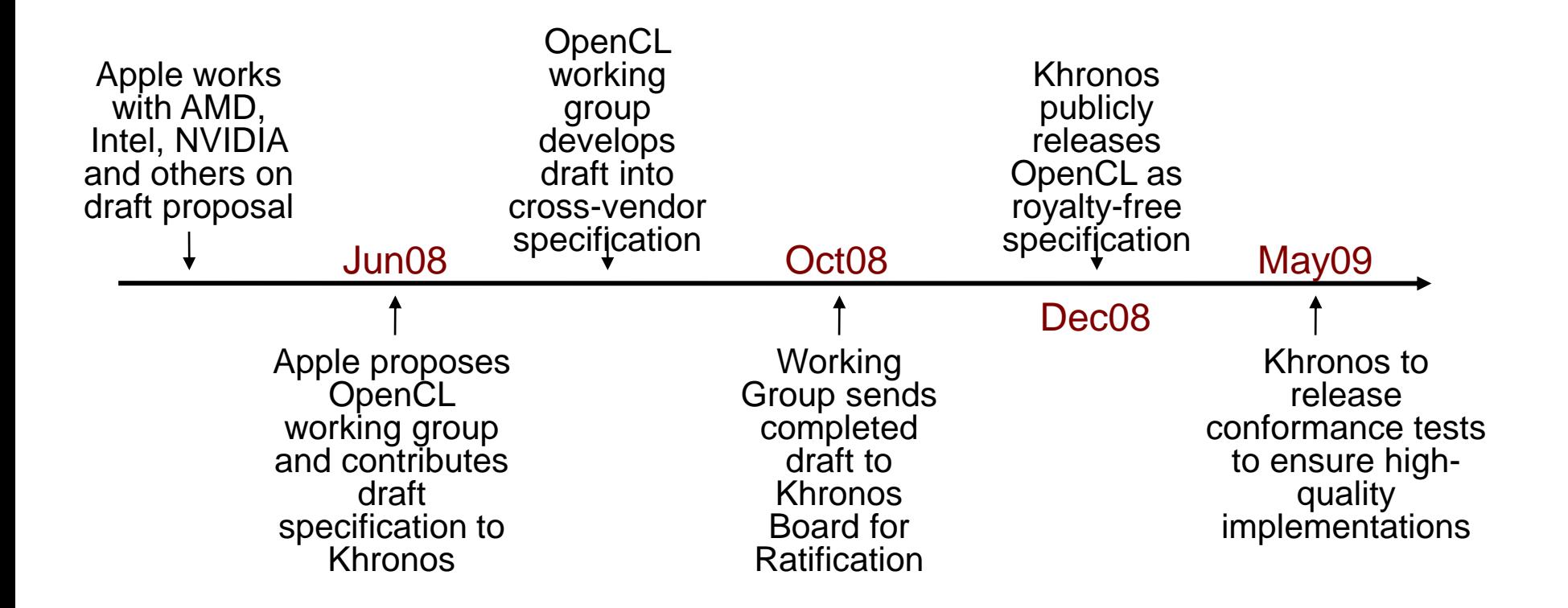

# Модель OpenCL

- ⚫ Platform Model
- ⚫ Memory Model
- ⚫ Execution Model
- ⚫ Programming Model

## OpenCL Platform Model

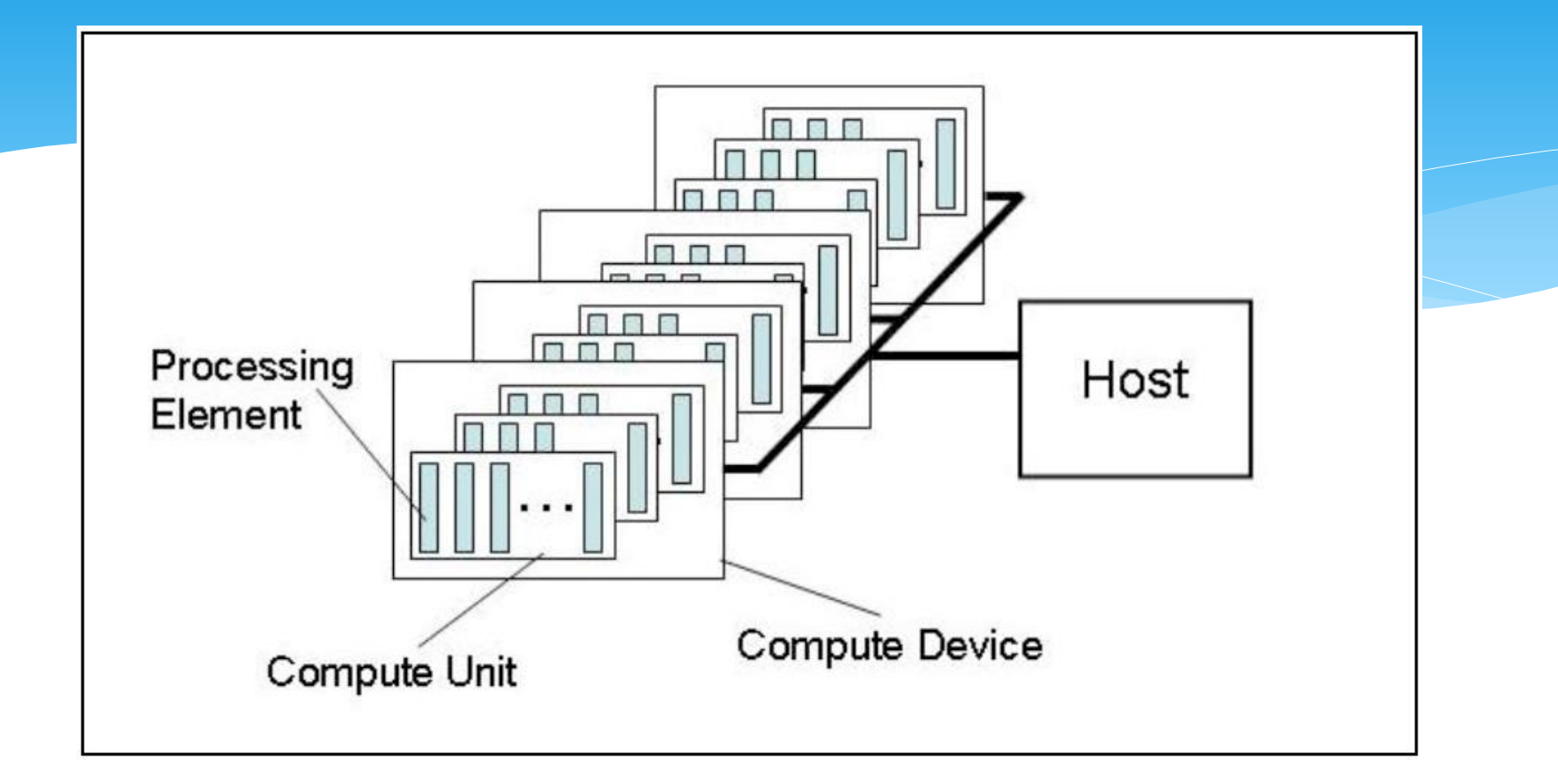

#### • **One Host + one or more Compute Devices**

- Each **Compute Device** is composed of one or more **Compute Units**
	- Each **Compute Unit** is further divided into one or more **Processing Elements**

# OpenCL Memory Model

#### • **Shared memory model**

Relaxed consistency

#### • **Multiple distinct address spaces**

Address spaces can be collapsed depending on the device's memory subsystem

#### • **Address spaces**

- Private private to a *work-item*
- Local local to a *work-group*
- Global accessible by all work-items in all workgroups
- Constant read only global space

### **• Implementations map this hierarchy Compute Device Memory**

To available physical memories

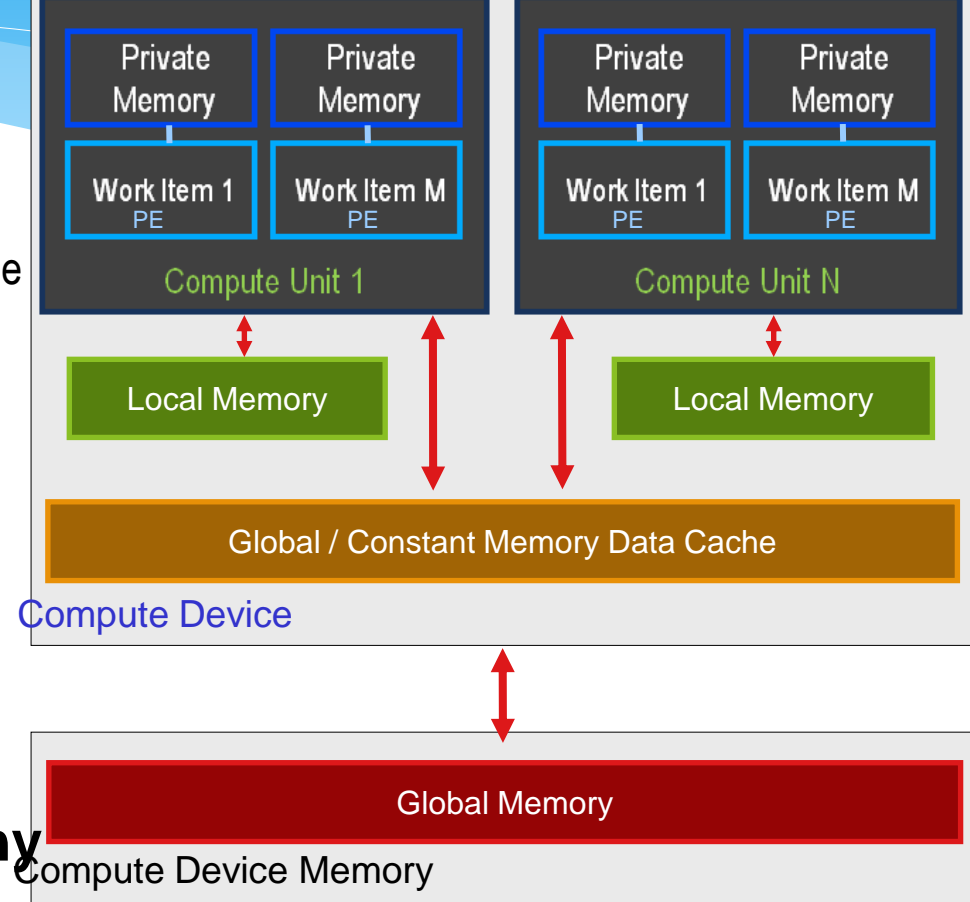

# Memory Consistency

• **OpenCL uses a "relaxed consistency memory model"**

- State of memory visible to a work-item *not* guaranteed to be consistent across the collection of work-items at all times
- **Memory has load/store consistency within a** *work-item*
- **Local memory has consistency across work-items within a** *workgroup* **at a barrier**
- **Global memory is consistent within a** *work-group* **at a barrier, but not guaranteed across different work-groups**
- **Memory consistency for objects shared between commands enforced at synchronization points**

## OpenCL Execution Model

### • **OpenCL** *Program***:**

- Kernels
	- Basic unit of executable code similar to C functions, CUDA kernels, etc.
	- Data-parallel or task-parallel
- Host Program
	- Collection of compute kernels and internal functions
	- Analogous to a dynamic library

### • *Kernel* **Execution**

- The host program invokes a kernel over an index space called an *NDRange*
	- NDRange, "N-Dimensional Range", can be a 1D, 2D, or 3D space
- A single kernel instance at a point in the index space is called a *work-item*
	- Work-items have unique global IDs from the index space
- Work-items are further grouped into *work-groups*
	- Work-groups have a unique work-group ID
	- Work-items have a unique local ID within a work-group

## Kernel Execution

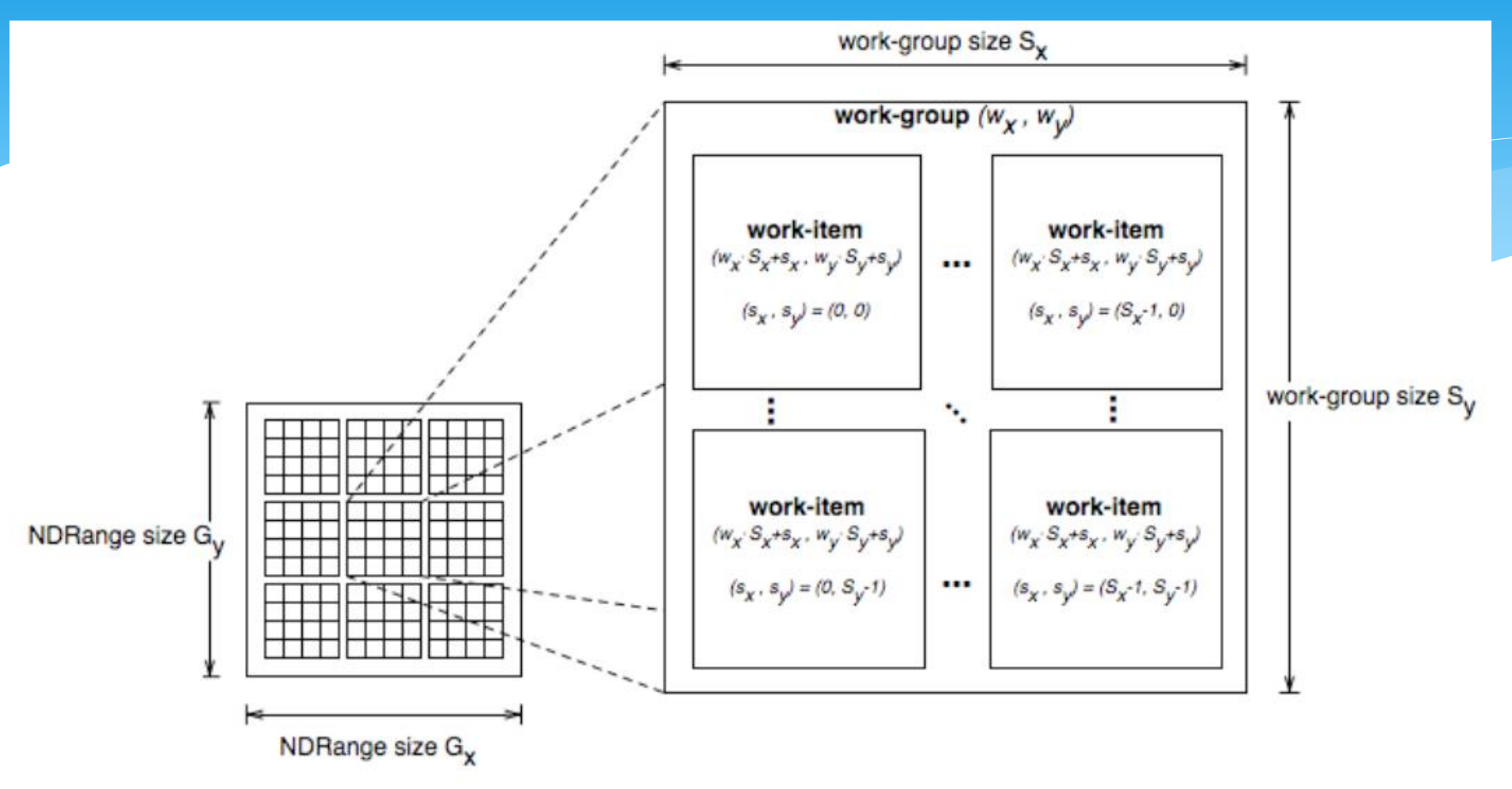

- **Total number of work-items = G<sup>x</sup> \* G<sup>y</sup>**
- **Size of each work-group = S<sup>x</sup> \* S<sup>y</sup>**
- **Global ID can be computed from work-group ID and local ID**

## Contexts and Queues

- *Contexts* **are used to contain and manage the state of the "world"**
- **Kernels are executed in contexts defined and manipulated by the host**
	- Devices
	- Kernels OpenCL functions
	- Program objects kernel source and executable
	- Memory objects

#### • **Command-queue** - coordinates execution of kernels

- Kernel execution commands
- Memory commands: Transfer or map memory object data
- Synchronization commands: Constrain the order of commands

#### • **Applications queue instances of compute kernel execution**

- Queued in-order
- Executed in-order or out-of-order
- Events are used to synchronization execution instances as appropriate

## Programming Model

### **Data-Parallel Model**

• **Must be implemented by** *all* **OpenCL compute devices**

### • **Define N-Dimensional computation domain**

- Each independent element of execution in an N-Dimensional domain is called a *work-item*
- N-Dimensional domain defines total # of work-items that execute in parallel
	- = *global work size*

#### • **Work-items can be grouped together —** *work-group*

- Work-items in group can communicate with each other
- Can synchronize execution among work-items in group to coordinate memory access

#### • **Execute multiple work-groups in parallel**

- Mapping of global work size to work-group can be implicit or explicit

# Programming Model

### **Task-Parallel Model**

- **Some compute devices can also execute task-parallel compute kernels**
- **Execute as a** *single* **work-item**
	- A compute kernel written in OpenCL
	- A native C / C++ function

## Basic OpenCL Program Structure

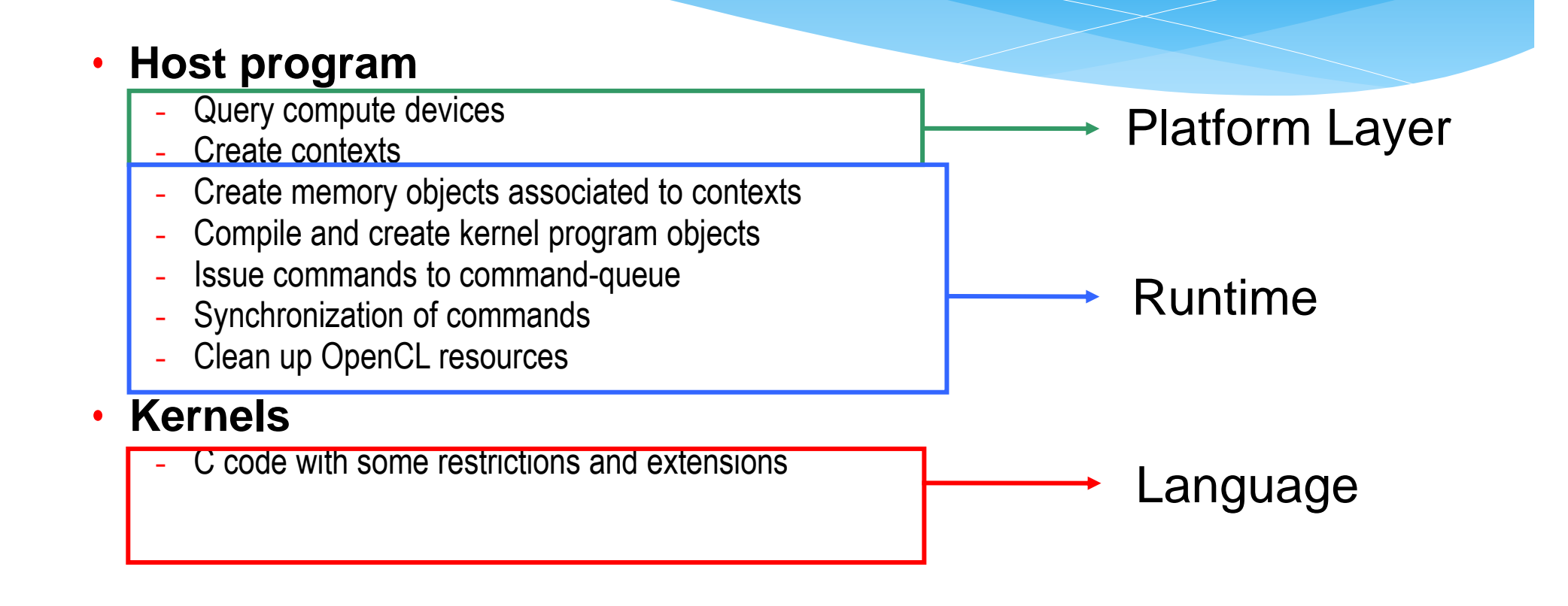

## **OpenCL C Language Restrictions**

- ⚫ Pointers to functions not allowed
- ⚫ Pointers to pointers allowed within a kernel, but not as an argument
- ⚫ Bit-fields not supported
- ⚫ Variable-length arrays and structures not supported
- ⚫ Recursion not supported
- ⚫ Double types OpenCL 1.2 and newer

⚫ Some restrictions are addressed through extensions [https://www.khronos.org/registry/OpenCL/specs/3.0](https://www.khronos.org/registry/OpenCL/specs/3.0-unified/html/OpenCL_C.html#restrictions) unified/html/OpenCL\_C.html#restrictions

## OpenCL vs. CUDA

#### ⚫ C for CUDA Kernel Code:

```
__global__ void
  vectorAdd(const float * a, const float * b, float * c){
      // Vector element index
      int nIndex = blockIdx.x * blockDim.x + threadIdx.x;c[nlndex] = a[nlndex] + b[nlndex];}
```
⚫ OpenCL Kernel Code

```
__kernel void
 vectorAdd(__global const float * a,
            qlobal const float * b,
             qlobal float * c) {
     // Vector element index
     int nIndex = get global id(0);c[nIndex] = a[nIndex] + b[nIndex];}
```
# Group and grid size in OpenCL

- ⚫ get\_local\_id()
- -
- - -
- ⚫ get\_global\_size()
- 

⚫ get\_global\_id()

⚫ get\_work\_dim()

# OpenCL vs. CUDA. Initialization

⚫ CUDA

```
cuInit(0);
cuDeviceGet(&hDevice, 0);
cuCtxCreate(&hContext, 0, hDevice);
```
⚫ OpenCL

```
cl context hContext;
 hContext = clCreateContextFromType(0, CL DEVICE TYPE GPU,0, 0, 0);
  size t nContextDescriptorSize;
  clGetContextInfo(hContext, CL_CONTEXT_DEVICES,
                   0, 0, &nContextDescriptorSize);
  cl device id * aDevices = malloc(nContextDescriptorSize);
  clGetContextInfo(hContext, CL_CONTEXT_DEVICES,
                   nContextDescriptorSize, aDevices, 0);
  cl command queue hCmdQueue;
 hCmdQueue = clCreateCommandQueue(hContext, aDevices[0], 
  0,0);
```
## OpenCL vs. CUDA. Creating kernel

### ⚫ CUDA

CUmodule hModule; cuModuleLoad(&hModule, "vectorAdd.cubin"); cuModuleGetFunction(&hFunction, hModule, "vectorAdd");

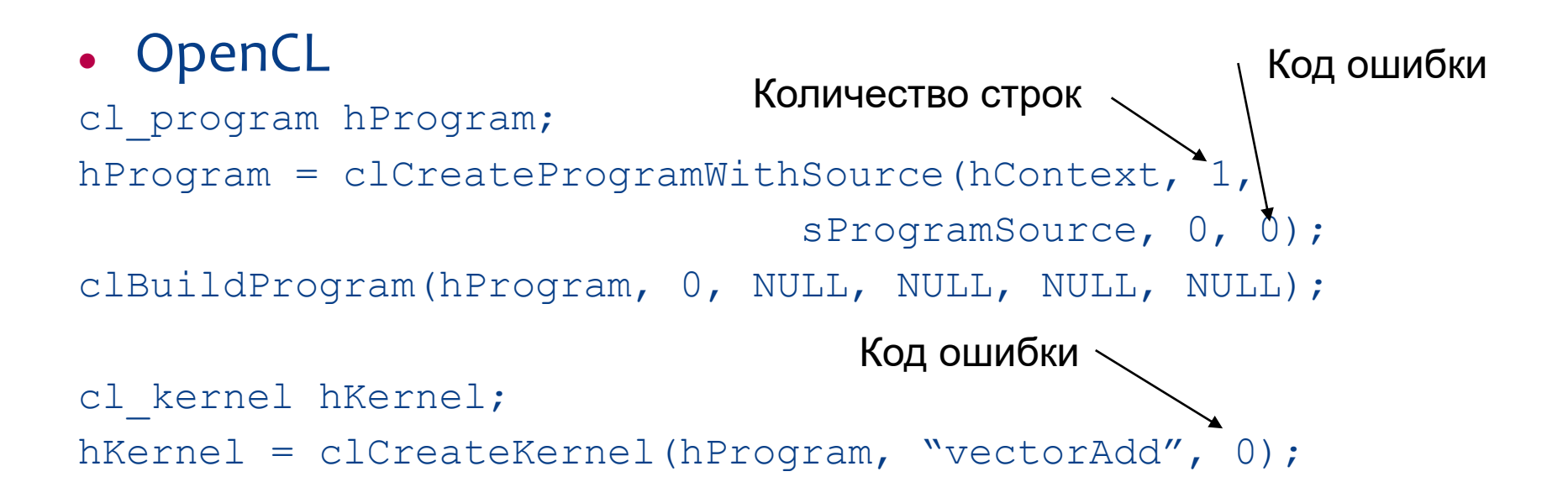

# OpenCL vs. CUDA. Memory allocation

### ⚫ CUDA

CUdeviceptr pDevMemA, pDevMemB, pDevMemC; cuMemAlloc(&pDevMemA, cnDimension \* sizeof(float)); cuMemAlloc(&pDevMemB, cnDimension \* sizeof(float)); cuMemAlloc(&pDevMemC, cnDimension \* sizeof(float)); // copy host vectors to device cuMemcpyHtoD(pDevMemA, pA, cnDimension \* sizeof(float)); cuMemcpyHtoD(pDevMemB, pB, cnDimension \* sizeof(float));

# OpenCL vs. CUDA. Memory allocation

#### ⚫ OpenCL cl mem hDevMemA, hDevMemB, hDevMemC; hDevMemA = clCreateBuffer(hContext, CL MEM READ ONLY CL\_MEM\_COPY\_HOST\_PTR, cnDimension \* sizeof(cl float), pA,  $0)$ ; hDevMemB = clCreateBuffer (hContext, Кодошибки CL MEM READ ONLY CL\_MEM\_COPY\_HOST\_PTR, cnDimension \* sizeof(cl float), pA,  $\bigcirc$ ); hDevMemC = clCreateBuffer(hContext, CL MEM WRITE ONLY, cn $\overline{\text{Dimension}}$   $\overline{\star}$  sizeof(cl float),0, Код ошибки

# OpenCL vs. CUDA. Kernel parameters

### ⚫ CUDA

cuParamSeti(cuFunction, 0, pDevMemA); cuParamSeti(cuFunction, 4, pDevMemB); cuParamSeti(cuFunction, 8, pDevMemC); cuParamSetSize(cuFunction, 12);

- 
- -

### ⚫ OpenCL:

```
clSetKernelArg(hKernel, 0, sizeof(cl mem),
                         (void *)&hDevMemA);
clSetKernelArg(hKernel, 1, sizeof(cl mem),
                        (void *)&hDevMemB);
clSetKernelArg(hKernel, 2, sizeof(cl_mem), 
                         (void *)&hDevMemC);
```
# OpenCL vs. CUDA. Launching kernel

#### ⚫ CUDA

cuFuncSetBlockShape(cuFunction, cnBlockSize, 1, 1); cuLaunchGrid (cuFunction, cnBlocks, 1);

#### ⚫ OpenCL

clEnqueueNDRangeKernel(hCmdQueue, hKernel, 1, 0, &cnDimension, &cnBlockSize, 0, 0, 0);

## OpenCL vs. CUDA. Copy result back

#### ⚫ CUDA

cuMemcpyDtoH((void\*)pC, pDevMemC, cnDimension\*sizeof(float));

#### ⚫ OpenCL

clEnqueueReadBuffer(hContext, hDeviceC, CL\_TRUE, 0, cnDimension \* sizeof(cl float), pC, 0, 0, 0);

## Release resourses

⚫ OpenCL clReleaseMemObject(hDevMemA) ; clReleaseMemObject(hDevMemB) ; clReleaseMemObject(hDevMemC) ; free (aDevices); clReleaseKernel (hKernel); clReleaseProgram (hProgram); clReleaseCommandQueue (hCmdQueue); clReleaseContext (hContext);

## Recourses OpenCL

- ⚫ Khronos OpenCL Homepage http://www.khronos.org/opencl
- ⚫ OpenCL 3.0 Specification https://www.khronos.org/registry/OpenCL/specs
- ⚫ OpenCL at NVIDIA http://www.nvidia.com/object/cuda\_opencl.html